## **MARKDOWN**

<https://www.markdownguide.org/cheat-sheet/>

Basic Syntax

```
These are the elements outlined in John Gruber's original design document.
All Markdown applications support these elements.
Element Markdown Syntax
Heading # H1
## H2
### H3
Bold **bold text**
Italic *italicized text*
Blockquote > blockquote
Ordered List 1. First item
2. Second item
3. Third item
Unordered List - First item
- Second item
- Third item
Code `code`
Horizontal Rule
Link [title](https://www.example.com)
Image ![alt text](image.jpg)
```
## **OBSIDIAN**

Interne Links <https://help.obsidian.md/How+to/Internal+link>

Tasks <https://obsidian-tasks-group.github.io/obsidian-tasks/>

Konvertierung MD » html » odt

```
pandoc .\some-file.md -f markdown -t html -s -o .\some-file.html
```
pandoc .\some-file.html -f html -t odt -o .\some-file.odt

From: <https://wiki.netzwissen.de/>- **netzwissen.de Wiki**

Permanent link: **<https://wiki.netzwissen.de/doku.php?id=markdown&rev=1676970915>**

Last update: **05/03/2024 - 10:52**

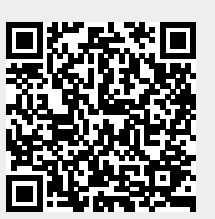